#### SG-3016 Isolated Strain Gauge Input Module User's Manual

#### Introduction

The SG-3016 is a voltage input to voltage or current output signal conditioning module. It has 3000Vdc three-way isolation for input, output and power. And can change the input/output range via internal configuration switches.

The SG-3016 has an LED display to show whether the SG-3016 is functioning correctly and has three VRs (Zero, Span, Exci) to calibrate the input/output range accuracy.

The bandwidth of the SG-3016 is typically 600Hz. It's easy to mount the SG-3016 on a standard DIN rail and can operate in environments with wide temperature range.

#### **Specifications**

#### **Voltage Specifications:**

- Electrical input: ±10mV, ±20mV, ±30mV, ±50mV, ±100mV
- Excitation voltage: 1 ~10Vdc (20mA max.)

#### Voltage output:

- Bipolar: ±5V, ±10V
- Unipolar: 0~5V, 0~10V
- Output impedance: <50Ω</li>

#### Current output:

- Current: 0~20mA
- Current load resistor:0~500Ω (Source)

#### General

- Three-way isolation: 3000Vdc
- Accuracy: ±0.1% of full range
- Bandwidth: 600Hz (typical)@-3dB
- Operation temperature range:-25°C~75°C
- Storage temperature range:-30°C~85°C

### Supply Voltage

- Input Range: 10~30Vdc
- Consumption: 1.44W (voltage output)
  - 1.74W (current output)

#### <u>configure</u>

The terminal wiring for the SG-3016 is shown in Figure A. Positive power terminals pin's 7 and 9 are internally connected, as are negative pins 10 and 12. Power can be connected through the adjacent modules, making wiring much easier. The SG-3016 uses a power input range of 10~30Vdc.

Table 1 and table 2 show the switch positions used to configure the input and output range. The I/O configuration switches are located inside the module. And can be accessed by removing the DIN-rail bracket covers by sliding them in the direction shown in Figure B.

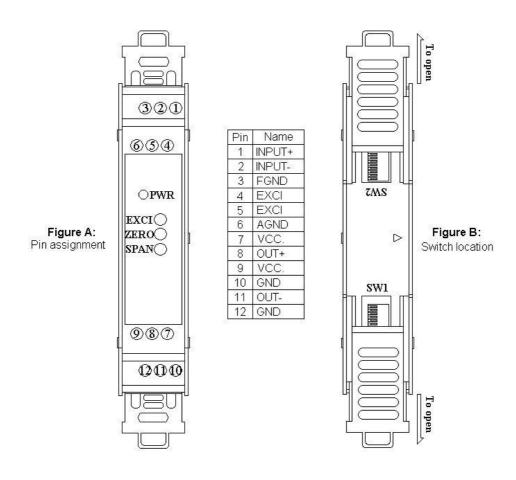

|   | SG3016<br>Output Range | Range (SW1) |   |   |   |   |   | Range (SW2) |   |   |
|---|------------------------|-------------|---|---|---|---|---|-------------|---|---|
|   |                        | 1           | 2 | 3 | 4 | 5 | 6 | 6           | 7 | 8 |
| * | ±10V                   | •           | • |   |   |   |   |             |   | • |
|   | ±5V                    | •           | • |   |   |   |   |             | • |   |
|   | 0~10V                  | •           | • |   |   | • | • | •           |   |   |
|   | 0~5V                   | •           | • |   |   | • |   | •           |   |   |
|   | 0~20mA                 |             |   | • | • | • |   | •           |   |   |

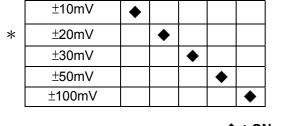

1

2

SG3016 Input Range

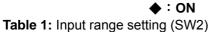

Range (SW2)

3

4

5

♦ : ON Table 2: Output range setting (SW1 \ 2)

**\* Factory default setting** 

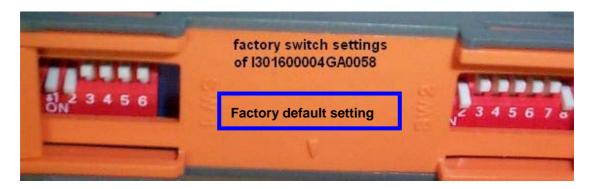

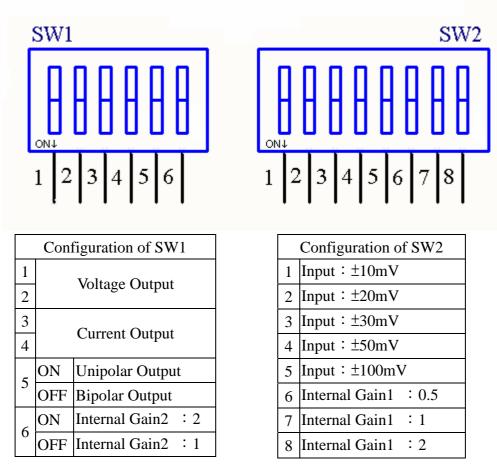

**Table 3:** Configuration of SW1 and SW2

## **Block Diagram**

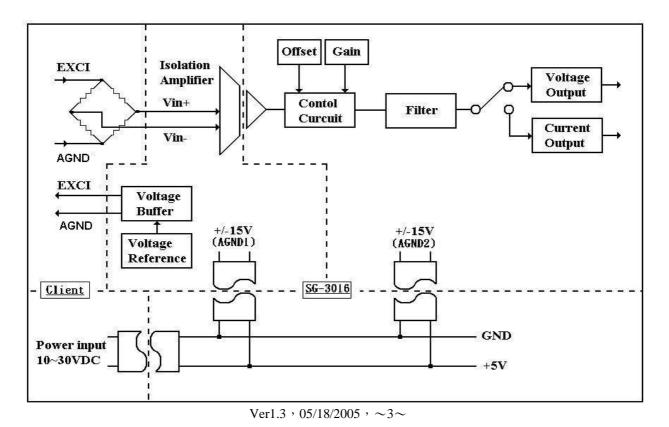

## **Calibration Procedure**

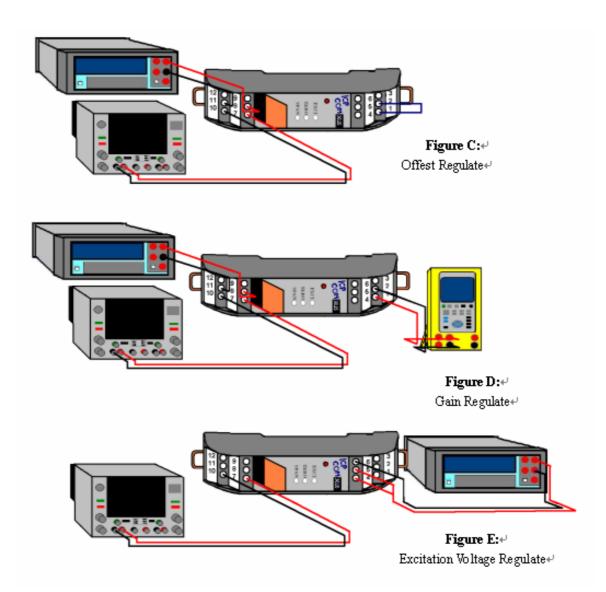

- 1. Refer to figure C to adjust the offset value.
  - (1) Connect pin7 to the +24Vdc and connect pin 10 to GND.
  - (2) Connect pin8 and pin 11 to the meter.
  - (3) Use wire to connect pins 1 and 2.
  - (4) Changing the SW1 and SW2 depends on your input/output range. Watch the value of the meter and adjust the VR2 (ZERO) value to the minimum value of this range.
- 2. Refer to figure D to adjust the gain value.
  - (1) Connect pin7 to the +24Vdc and connect pin 10 to GND.
  - (2) Connect pin8 and pin 11 to the meter.
  - (3) Connect pins 1 and 2 to input source.

- (4) Changing the SW1 and SW2 depends on your input/output range. Watch the value of the meter and adjust the VR3 (SPAN) value to the maximum value of this range.
- 3. Refer to figure E to adjust the excitation voltage value.
  - (1) Connect pin7 to the +24Vdc and connect pin 10 to GND.
  - (2) Connect pins 4 and 6 or pins 5 and 6 to the meter.
  - (3) Watch the value of the meter and adjust the VR1 (EXCI) value to the 1~10Vdc of this range.
    - $\%\,$  The default value is 10Vdc  $\,\%\,$

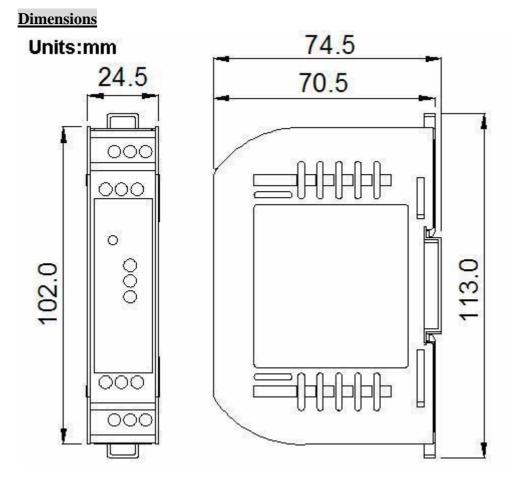

# **Technical Service:**

Please E-mail your problem description to service@icpdas.com if you have any questions. More detail information :<u>WWW.icpdas.com</u>